Cloud Vision API [Product](https://cloud.google.com/vision/product-search/docs/) Search

# Method: projects.locations.productSets.impo

Asynchronous API that imports a list of reference images to specified product sets based on a list of image information.

The google.longrunning.Operation

[\(https://cloud.google.com/vision/product-search/docs/reference/rest/Shared.Types/Operation\)](https://cloud.google.com/vision/product-search/docs/reference/rest/Shared.Types/Operation) API can be used to keep track of the progress and results of the request. Operation.metadata contains BatchOperationMetadata. (progress) Operation.response contains ImportProductSetsResponse. (results)

The input source of this method is a csv file on Google Cloud Storage. For the format of the csv file please see ImportProductSetsGcsSource.csv\_file\_uri (https://cloud.google.com/vision/product[search/docs/reference/rest/v1p3beta1/projects.locations.productSets/import#ImportProductSetsGcsSour](#page-3-0) ce.FIELDS.csv\_file\_uri)

HTTP request

POST

.

https://vision.googleapis.com/v1p3beta1/{parent=projects/\*/locations/\*}/productSets: import

The URL uses gRPC Transcoding [\(https://github.com/googleapis/googleapis/blob/master/google/api/http.proto\)](https://github.com/googleapis/googleapis/blob/master/google/api/http.proto) syntax.

#### Path parameters

#### **Parameters**

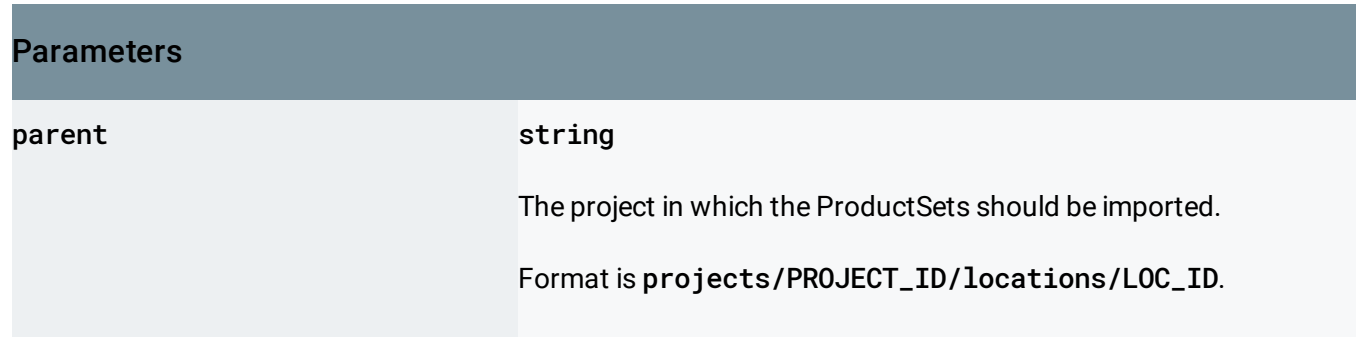

### Request body

The request body contains data with the following structure:

```
JSON representation
{
  "inputConfig": {
    object(ImportProductSetsInputConfig (https://cloud.google.com/vision/product-search/docs/re
  }
}
```
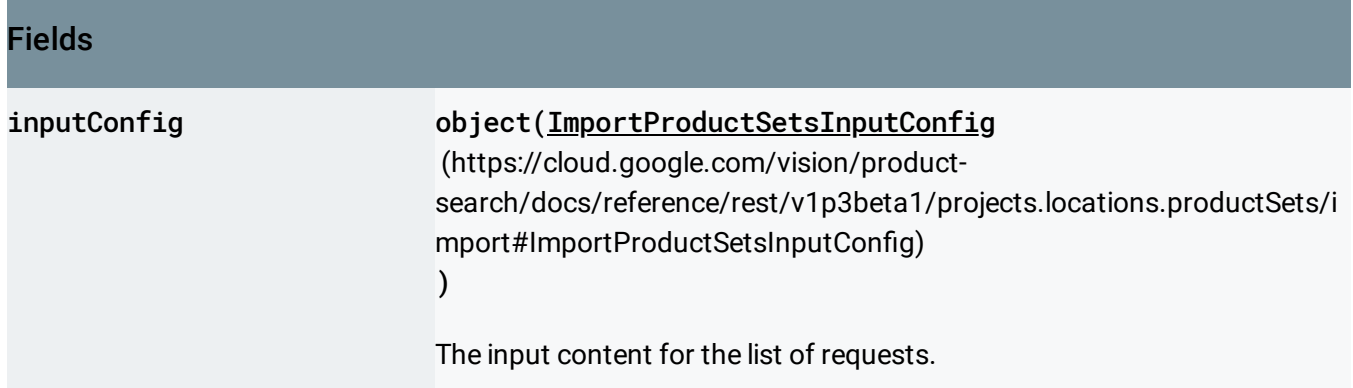

#### Response body

If successful, the response body contains an instance of Operation [\(https://cloud.google.com/vision/product-search/docs/reference/rest/Shared.Types/Operation\)](https://cloud.google.com/vision/product-search/docs/reference/rest/Shared.Types/Operation).

## Authorization Scopes

Requires one of the following OAuth scopes:

- https://www.googleapis.com/auth/cloud-platform
- https://www.googleapis.com/auth/cloud-vision

For more information, see the Authentication Overview [\(https://cloud.google.com/docs/authentication/\)](https://cloud.google.com/docs/authentication/).

# <span id="page-2-0"></span>ImportProductSetsInputConfig

The input content for the productSets.import method.

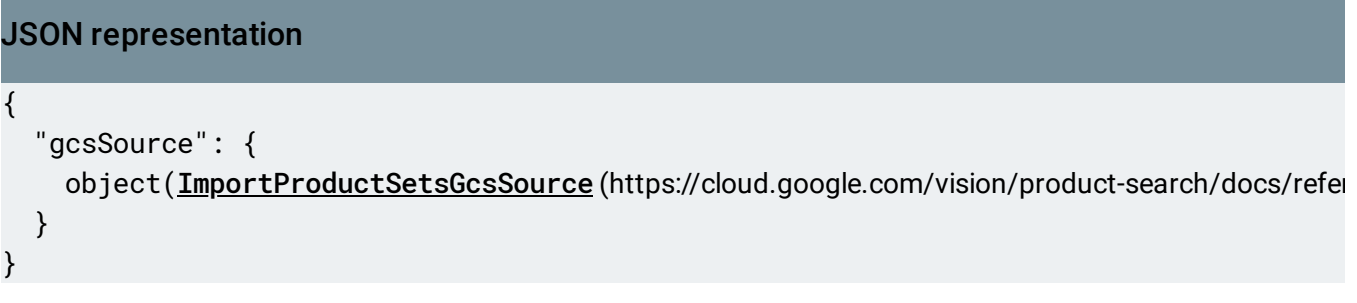

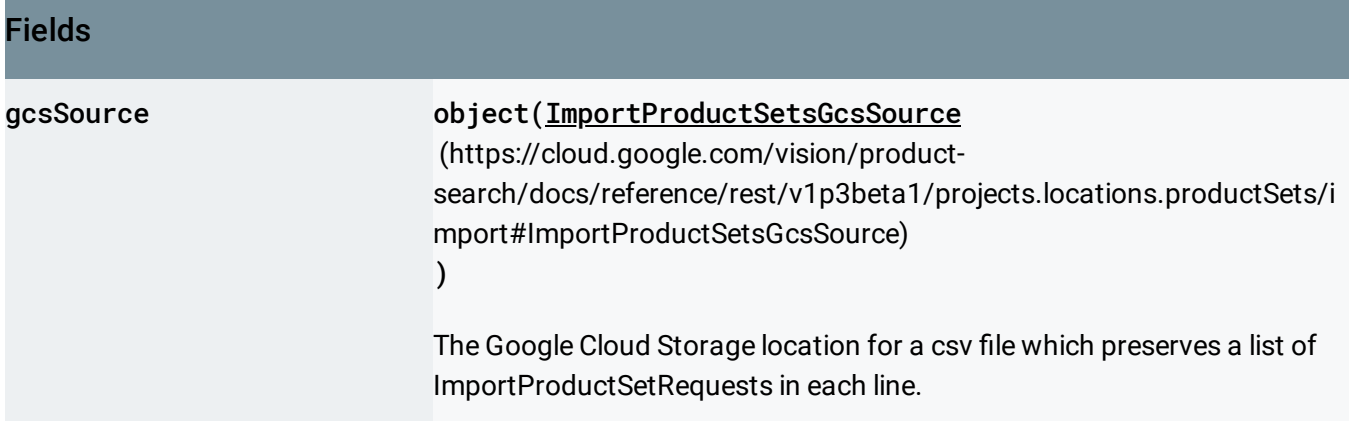

# <span id="page-2-1"></span>ImportProductSetsGcsSource

The Google Cloud Storage location for a csv file which preserves a list of ImportProductSetRequests in each line.

#### JSON representation

<span id="page-3-0"></span>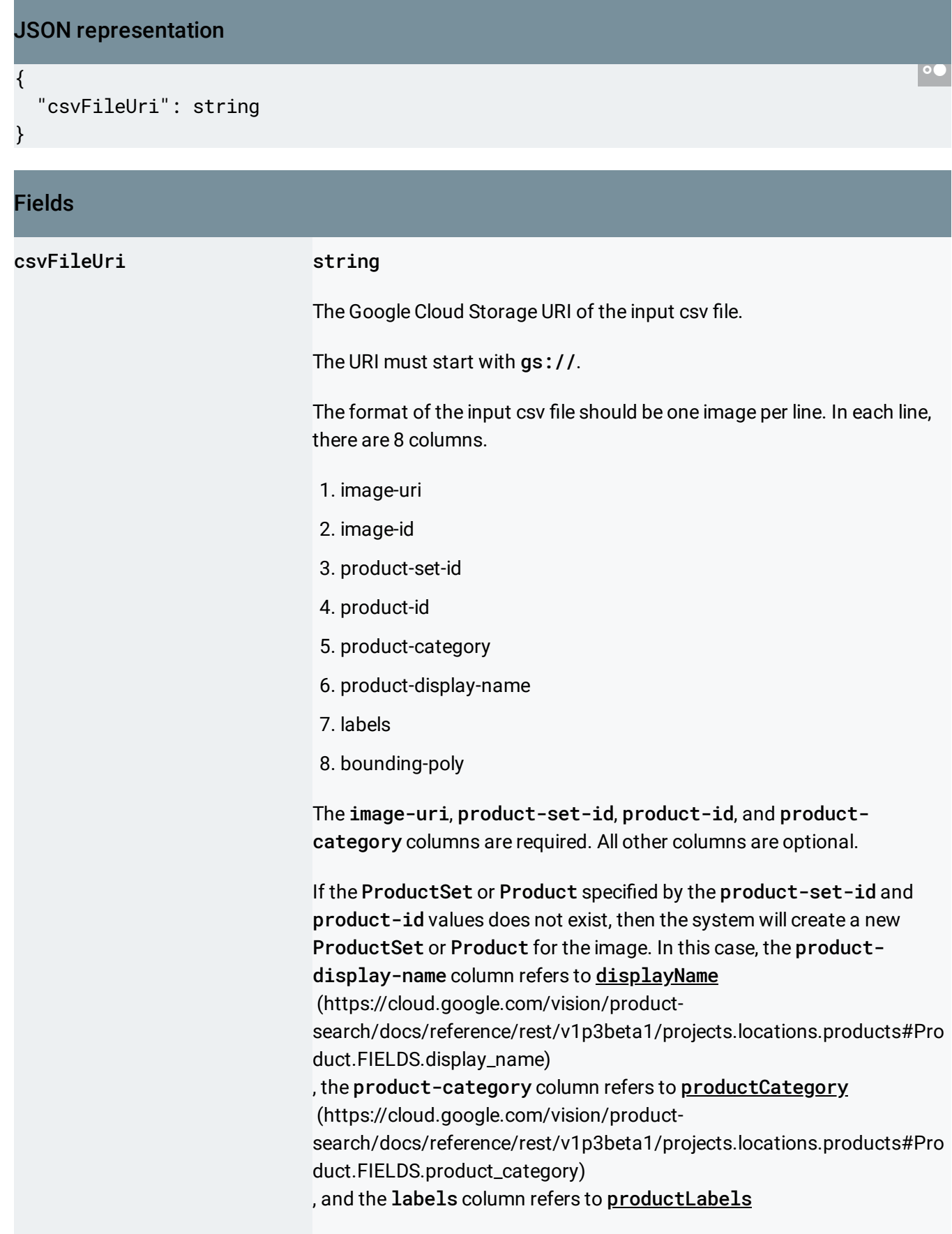

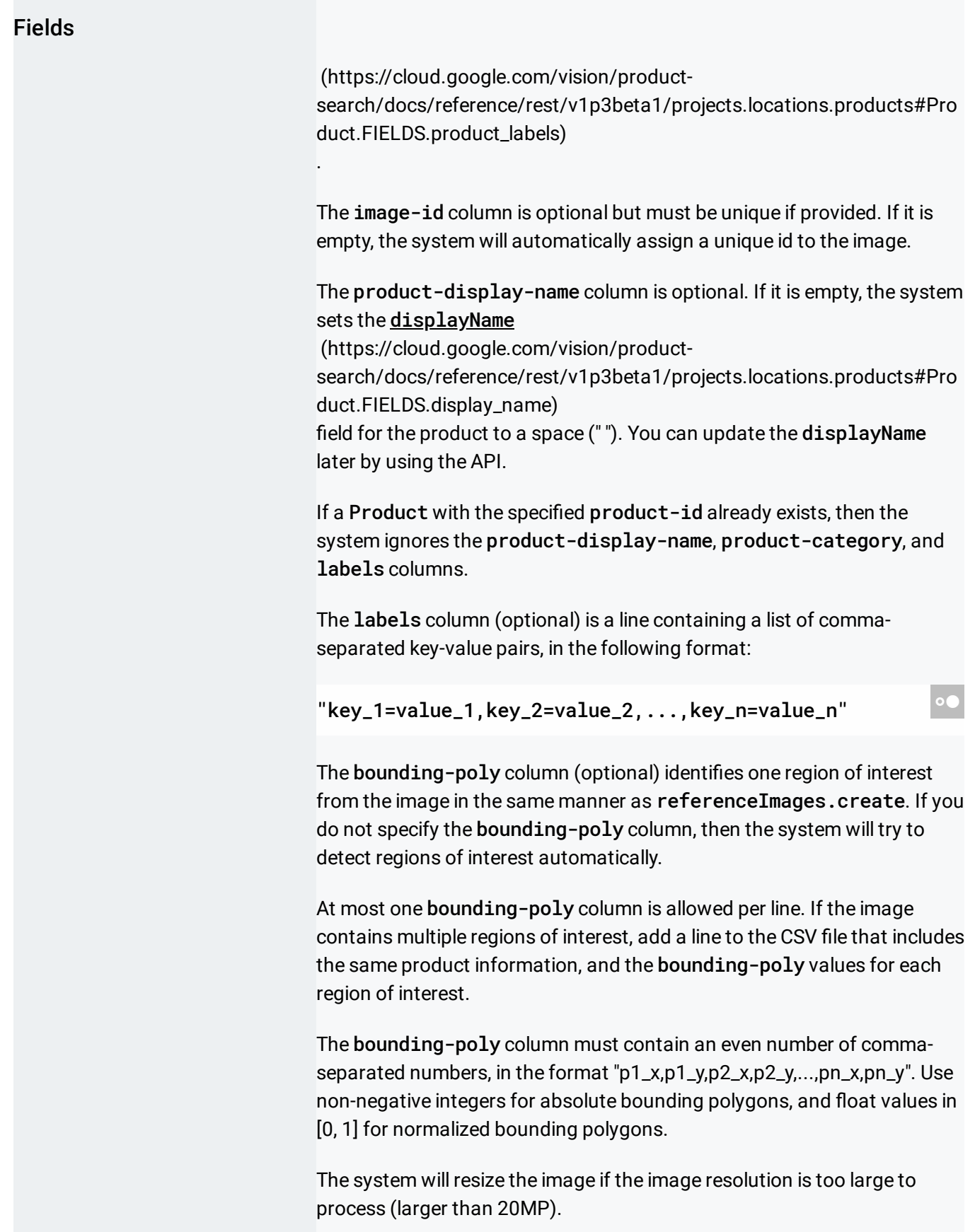

Except as otherwise noted, the content of this page is licensed under the Creative Commons Attribution 4.0 License [\(https://creativecommons.org/licenses/by/4.0/\)](https://creativecommons.org/licenses/by/4.0/)*, and code samples are licensed under the Apache 2.0 License* [\(https://www.apache.org/licenses/LICENSE-2.0\)](https://www.apache.org/licenses/LICENSE-2.0)*. For details, see our Site Policies* [\(https://developers.google.com/terms/site-policies\)](https://developers.google.com/terms/site-policies)*. Java is a registered trademark of Oracle and/or its aliates.*

*Last updated December 10, 2018.*